# T<sub>E</sub>X Reference Card

 $(for$  Plain T<sub>F</sub>X)

#### Greek Letters

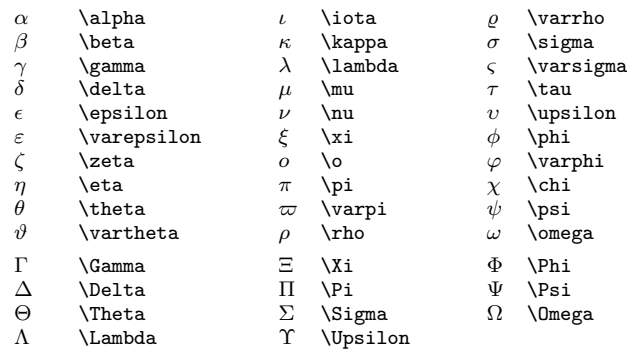

## Symbols of Type Ord

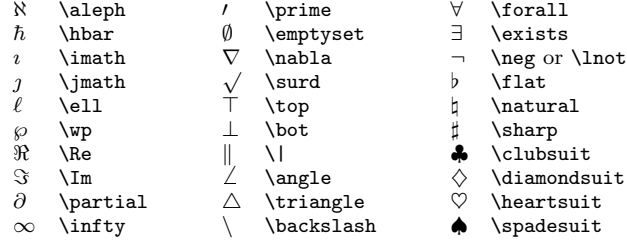

## Large Operators

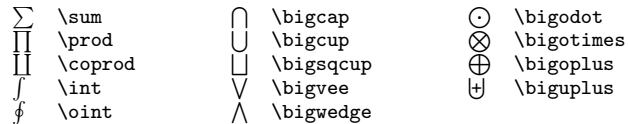

#### Binary Operations

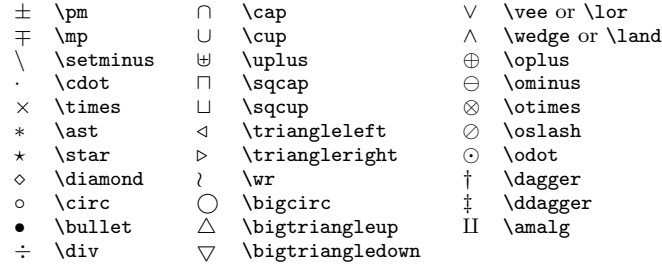

#### Page Layout

\bisize=\dimen} set width of page<br>\vsize=\dimen} set height of page  $\forall$ set height of page<br>  $\displaystyle{\frac{\dim}{\dim}{\dim}}$  set width of math  $\hbar$ st= $\dim$  move page horizontally<br>voffset= $\dim$  move page vertically

 $\label{lem:optimal} $$\displaystyle\left=\dimen\} \quad \mbox{ each disjoint subgroups } \hbox{set=}\dimen \quad \mbox{ a specific boundary } \hbox{set=}\dimen \quad \mbox{ a specific boundary } \hbox{aligned } \quad \mbox{aligned}$ move page vertically

## Relations

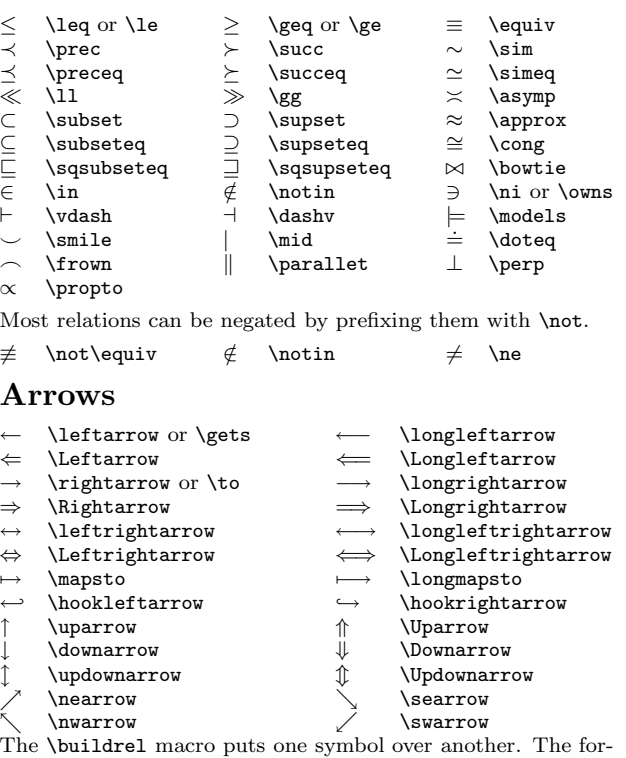

mat is \buildrel(superscript)\over(relation).

 $αβ$ −→ \buildrel\alpha\beta\over\longrightarrow

 $f(x) \stackrel{\mathrm{def}}{=} x + 1$  f(x)\; {\buildrel\rm def\over=} \;x+1

## Delimeters

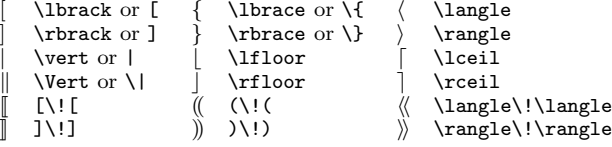

Left and right delimeters will be enlarged if they are prefixed with **\left** or **\right**. Each **\left** must have a matching \right, one of which may be an empty delimeter (\left. or \right.). To specify a particular size, use the following:

\bigl, \bigr \Bigl, \Bigr \biggl, \biggr You can also say **\bigm** for a large delimenter in the middle of a formula, or just \big for one that acts as an ordinary symbol.

#### Every Time Insertions

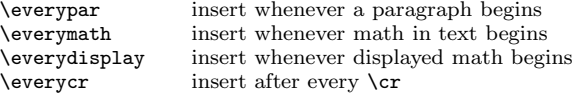

#### Accents

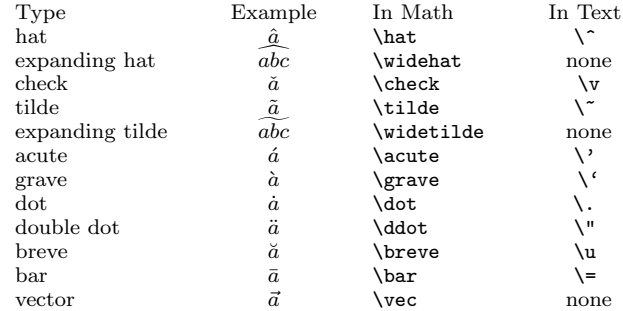

The \skew\number\ command shifts accents for proper positioning, the larger the  $\langle$ number $\rangle$ , the more right the shift. Compare

\hat{\hat A} gives  $\hat{A}$ , \skew6\hat{\hat A} gives  $\hat{A}$ .

#### Elementary Math Control Sequences

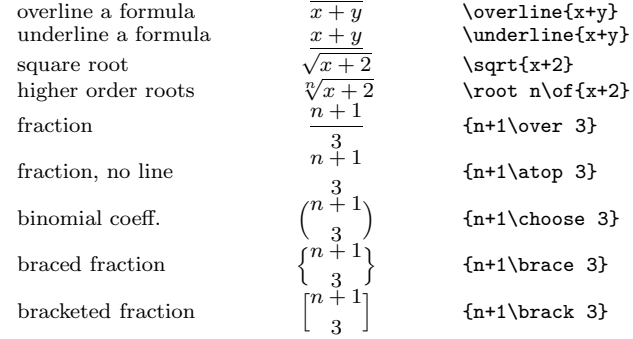

The following specify a style for typesetting formulas.

\displaystyle \textstyle \scriptstyle \scriptscriptstyle

## Non-Italic Function Names

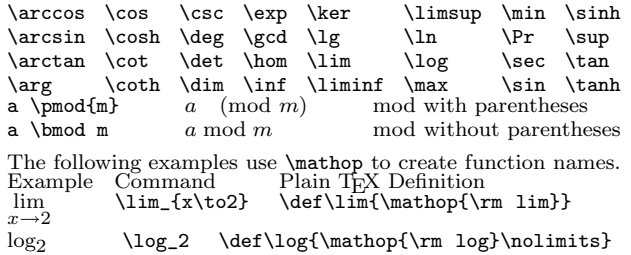

## Footnotes, Insertions, and Underlines

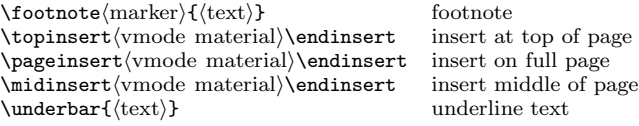

 c 1998 J.H. Silverman, Permissions on back. v1.3 Send comments and corrections to J.H. Silverman, Math. Dept., Brown Univ., Providence, RI 02912 USA. (jhs@math.brown.edu)

#### Useful Parameters and Conversions

\int do \text{\bigcare}\$\sigma\_{\bigcare}\$\sigman{\bigcare}\$\convert to lower case<br>\$\convert to lower case  $\uppercase({\text{token list}})$  convert to upper case<br>\lowercase{(token list)} convert to lower case  $\langle$ lowercase{ $\langle$ token list $\rangle$ }

\day,\month,\year the current day, month, year convert to lower case roman nums.<br>convert to upper case

## Fills, Leaders and Ellipses

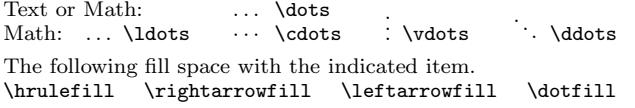

The general format for constructing leaders is  $\label{lem:main} $$ \leaders/box or rule\\hskip \glue' repeat box or rule\\hskip \flague' file aders/box or rule\\hfill \filagpace with box or rule \llbr/>ifhs. \flague with box or rule$  $\leq$   $\theta$  ox or rule) hfill

## T<sub>EX</sub> Fonts and Magnification

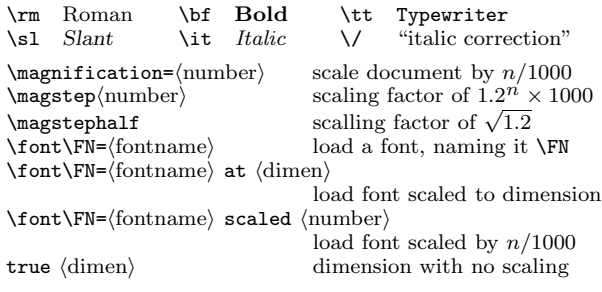

## Alignment Displays

\settabs\number\\columns set equally spaced tabs<br>\settabs\+\(sample line\\cr set tabs as per sample line \settabs\+\/sample line\cample line\cample line{\text{1}&\text{1}&\text{1}\\\$\cample line}\cample tabbed text to be typeset  $\langle + \langle \text{text}_1 \rangle \& \langle \text{text}_2 \rangle \& \cdots \& \hat \text{halign}$  $\label{eq:1} $$\halign to \dimen \hbox{non-constant alignment} \halign to \dimen \hbox{non-constant alignment}$  $\hbox{\bf \lambda}$  is to the horizontal alignment<br>\openup(dimen) horizontal alignment<br>add space between li  $\operatorname{dimen}$  add space between lines<br>\noalign{(vmode material)} insert material after any  $\label{lem:main} $$\noalign{\vmod{var} a' function is met material after any \cr \tabskip{0.5mm}{\vndsskip=\vndskip=\vndskip=\vndskip=\vndskip} $$ set glue at tab stops$  $\{\text{blue}\}\$  set glue at tab stops<br>\omit for it is set glue at tab stops \omit \the template for a column<br>\span \span \span \span \span \span \span \span \span \span \span \span \span \span \span \span \span \span \span \span \span \span \span \span \span \span \span \span \span \span \span \sp  $\mathcal{S}$  \multispan (number) span several columns<br>\hidewidth ignore the width of a \crcr insert \cr if one is not present

#### Boxes

 $\hbar$  hbox to dimension<br>  $\bbar$  to dimension<br>
vbox, bottom justified  $\forall x \text{ to (dimen)} \quad \forall y \text{ to (dimen)} \quad \forall y \text{ to } y \text{ to }$  $\forall$ top to $\dim$  vbox, top justified<br>  $\vee$ center to $\dim$  vbox, center justifi  $\vector to \dimen$  vbox, center justified (math only)<br>
via right overlap material \llap left overlap material

#### Overfull Boxes

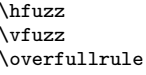

allowable excess in hboxes allowable excess in vboxes width of overfull box marker. To eliminate entirely, set \overfullrule=0pt.

right overlap material

span two columns

\hidewidth ignore the width of an entry

## Indentation and Itemized Lists

\indent indent \noindent do not indent \leftskip=\dimen} skip space on left<br>\rightskip=\dimen} skip space on right  $\rightarrow \n\rightleftharpoons \n\{dimen\} \n\n\n\n\n\times \n$ 

 $\partial$  \parindent= $\langle$ dimen $\rangle$  set indentation of paragraphs<br>\displayindent= $\langle$ dimen $\rangle$  set indentation of math displa set indentation of math displays<br>skip space on left \narrower make paragraph narrower \item{(label)} singly indented itemized list<br>\itemitem{(label)} doubly indented itemized lis \itemitem{hlabeli} doubly indented itemized list  $\hbar$  hangindent= $\dim$  hanging indentation for paragraph  $\hbar$  hangafter= $\mbar$  start hanging indent after line *n*. start hanging indent after line  $n$ . If  $n < 0$ , indent first |n| lines.  $\bar{\mathbf{p}}$  \parshape= $\langle \mathbf{n} \rangle$  general paragraph shaping macro

#### Headers, Footers, and Page Numbers

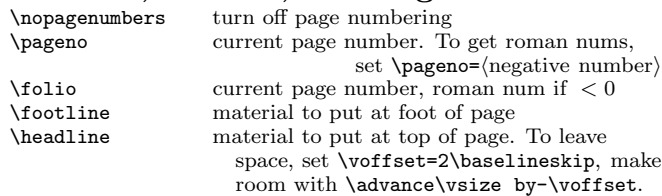

#### Macro Definitions

 $\text{def}\cs{\text{rep}}$  define the macro  $\cs{\text{if}} \cs{\text{if}} \cdot \text{if} \text{ (rel. text)}$  macro with parameters  $\det\csc\{1 \cdots \#n\{\text{repl. text}\}\$  $e$ ive  $\lambda$ cs token's current meaning Advanced Macro Definition Commands<br>
\long\def macro whose \long\def macro whose args may include \par<br>
\outer\def macro not allowed inside definitions \couter\def macro not allowed inside definitions<br>\global\def or \gdef definition that transcends grouping \global\def or \gdef definition that transcends grouping<br>
\edef expand while defining macro \xdef or \global\edef global version of \edef  $\noexpand(token)$  do not expand token<br>\expandafter(token) expand item after to  $\exp\{toker(toker)\}$  expand item after token first<br>\futurelet\cs(tok<sub>1</sub>)(tok<sub>2</sub>) equals \let\cs=(tok<sub>2</sub>)(tok \futurelet\cs\(tok<sub>1</sub>)\{tok<sub>2</sub>} equals \let\cs=\\tok<sub>2</sub>\(tok<sub>1</sub>)\{tok<sub>2</sub>} \csname...\endcsname create a control sequence name \string\cs list characters in name, \ c s  $\mathcal{L}$ <br>\the (internal quantity) list of tokens giving value of

#### Conditionals

The general format of a conditional is

 $\it \if{\rm condition}\langle true \text{ text}\rangle\$ else $\{\text{false \text{ text}}\fi\}$ i<br>num<sub>1</sub> $\{\text{relation}\langle num_2\rangle\}$  compare two integers  $\int_{num_1}\langle median\langle num_2 \rangle$  compare two integers<br> $\int_{ditem}{dimen_1}\langle median\langle dimen_2 \rangle$  compare two dimensions  $\left\langle \frac{\dim(\dim n_1)}{\ell}\right\rangle$ <br>ifodd(num)  $\label{eq:total} \left\{\begin{array}{ll}\text{if odd(num)} & \text{test for an odd integer} \\ \text{ifmmode} & \text{test for math mode}\end{array}\right.$  $\label{eq:optimal} $$\if{token_1\to\en} \quad \quad \text{ if character cocl.}$  $\left\langle\frac{\text{it}(\text{token}_1)}{\text{tdim}}\right\rangle$  test if character codes agree<br>  $\frac{\text{ifx}(token_1)(token_2)}{\text{ifeof(number)}}$  test if tokens agree \iffeof(number) test for end of file<br>
\iftrue. \iffalse always true. always \ifcase\/number\text0 \\or\text1 \\or\text1 \tipsilor\text0 \\or\text1 \tipsilor\text1 \tipsilor \text by\{number\}

compare two dimensions \iftrue, \iffalse always true, always false

expand while defining macro

 $\overline{\text{create a control sequence name}}$ 

list of tokens giving value of quantity

 $\or\text{text}_\text{rel}$ <br>\loop  $\alpha$  \if... $\beta$  \repeat \loop  $\alpha$  \if... $\beta$  \repeat loop  $\alpha\beta\alpha \cdots \alpha$  until \if is false<br>\newif\ifblob create a new conditional called \ifblob  $c$ reate a new conditional called  $\iota$ ifblob \blobtrue, \blobfalse set conditional \ifblob true, false

# Dimensions, Spacing, and Glue

Dimensions are specified as  $\langle$ number $\rangle$  $\langle$ unit of measure $\rangle$ . Glue is specified as  $\langle$ dimen $\rangle$  plus $\langle$ dimen $\rangle$  minus $\langle$ dimen $\rangle$ .<br>point **pt** pica **pc** inch **in** centiment point pt pica pc inch in centimeter cm m width em x height ex math unit mu millimeter mm  $1 pc = 12 pt$  1 in = 72.72 pt 2.54 cm = 1 in 18 mu = 1 em Horizontal Spacing:  $\qquad \qquad \qquad$  (skip 1em) \qquad Horizontal Spacing (Text): \thinspace \enspace \enskip  $\hbox{\hbox{blue}} \thfill \hbox{\hbox{blue}}$ Horizontal Spacing (Math): thin space  $\setminus$ , medium space  $\setminus$ thick space  $\langle$ ; neg. thin space  $\langle$ !  $\mathbf{kip}\rangle$ Vertical Spacing:  $\text{Vskip}(\text{glue}) \forall \text{fil } \forall \text{fil } \text{fil}$ <br>\strut box w/ ht and depth of "(", zero w box w/ ht and depth of " $($ ", zero width  $\theta_{\text{\text{text}}}$  invisible box with dim of  $\text{text}}$ <br> $\text{text}$  $\text{text}}$  box w/ ht & depth of  $\text{text}}$ , ze  $\varepsilon(\text{text})$  box w/ ht & depth of  $\text{text}$ , zero width  $\phi(\text{text})$ , zero ht & depth \hphantom{(text)} box w/ width of (text), zero ht & depth \smash{(text)} typeset (text), set ht & depth to zero typeset  $\langle \text{text} \rangle$ , set ht & depth to zero  $\{ \langle \text{text} \rangle \}$  raise box up  $\{\dagger\}\$  raise  $\dim$  $\hbar$ , raise box up<br>  $\lceil\dagger\rangle$  hbox $\{\dagger\}$  lower box down  $\lvert \text{dimen}\hvert \text{text}$ <br>
\moveleft/dimen\vbox{(text)} move box left  $\mbox{tdimen}\vbox{text}$  $\mbox{loweright}$  dimen) $\b{box}$  (text)} move box right Skip Space Between Lines: \smallskip \medskip \bigskip encourage a break \smallbreak \medbreak \bigbreak hreak if no room \filbreak break if no room<br>Set Line Spacing: Line Spacing:  $\lambda = \left( \frac{\text{blue}}{\text{blue}} \right) = 12 \text{blue}}$  $\b{baselineskip = 12pt}$  $1 \frac{1}{2}$  space<br>double space<br> $\b{$  $\b{}$  space<br> $\b{}$  $\b{}$  space<br> $\b{}$  $\begin{array}{r}\n\begin{array}{r}\n\text{baselineskip} = 24pt \\
\text{openup/dimen}\n\end{array}$ Increase Line Spacing<br>use \jot's  $1\,jot = 3pt$ <br>\raggedright Allow Unjustified Lines \raggedright<br>Allow Unjustified Pages \raggedbottom Allow Unjustified Pages **Braces and Matrices** \matrix rectangular array of entries<br>
\phatrix matrix with parentheses \pmatrix matrix with parentheses<br>\bordermatrix matrix with labels on to \bordermatrix matrix with labels on top and left overbrace, may be superscripted \underbrace underbrace, may be subscripted For small matrices in text, use the following constructions:  $\{a\}, b \backslash choose \ c\}, d\}$  $\frac{a}{c} \frac{b}{d}$ \left( {a\atop c} {b\atop d} \right)  $\begin{pmatrix} a & b \\ c & d \end{pmatrix}$ Displayed Equations \eqno equation number at right<br>\leqno equation number at left equation number at left \eqalign display several aligned equations \eqalignno display aligned equations numbered at right

\leqalignno display aligned equations numbered at left display several equations, centered \cases case by case definitions \noalign to insert space between lines in displays, use \noalign{\vskip $\langle$ lue}} after any \cr

 $\operatorname{openup}\langle\dim$  add space between all lines in a display

Copyright © 1998 J.H. Silverman, November 1998 v1.3 Math. Dept., Brown Univ., Providence, RI 02912 USA TEX is a trademark of the American Mathematical Society

Permission is granted to make and distribute copies of this card provided the copyright notice and this permission notice are preserved on all copies.

Published by Ford & Mason Ltd, GL19 3JB, UK. Further copies of this card can be ordered through our web site: http://www.refcards.com.